# PowerPoint Cheat Sheet

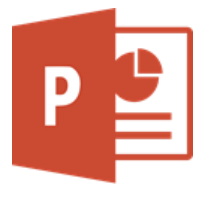

#### File Management

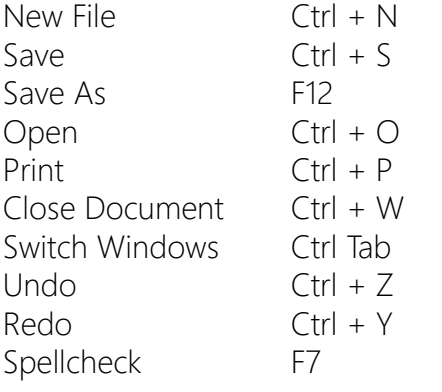

#### Formatting Slides

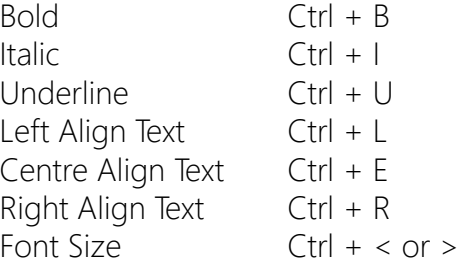

### **Notes**

### Editing Slides

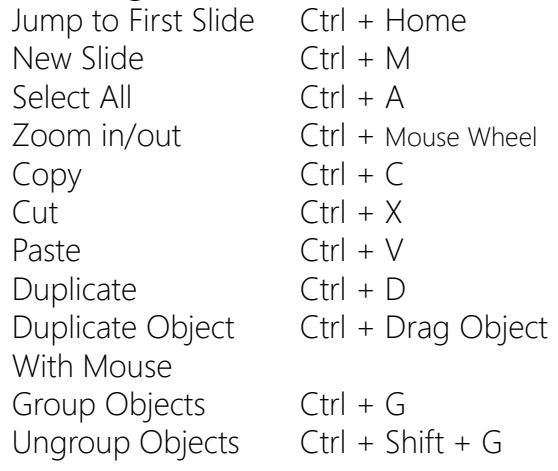

#### Presenting Slides

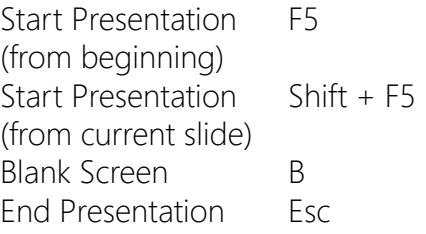

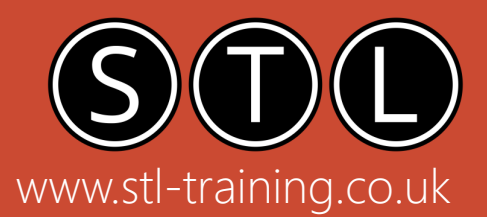

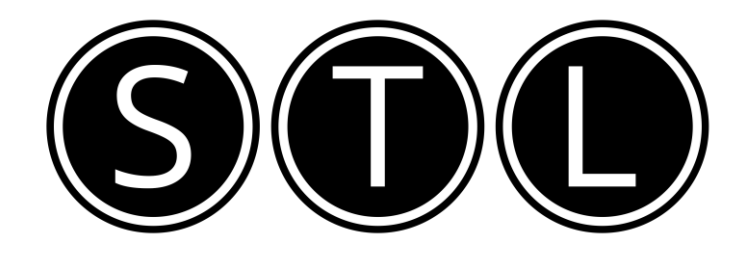

## Proven Learning and Development Solutions

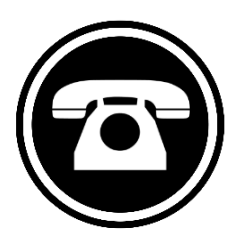

0207 987 3777

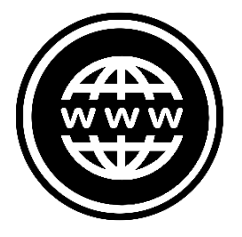

www.stl-training.co.uk

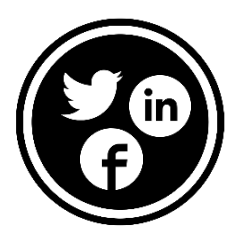

linkedin.com/company/stl-uk twitter.com/beststl facebook.com/microsoft.office.training